#### **Microsoft® MS-DOS®, Windows™, OS/2®, and Apple® Macintosh® Applications** ® Versions: RTF Version 1.3 and Services Product Support Services Subject: **Rich Text Format (RTF) Specification** Application Note Contents: 68 Pages, No Disk 1/94 GC0165 INFORMATION PROVIDED IN THIS DOCUMENT AND ANY SOFTWARE THAT MAY ACCOMPANY THIS DOCUMENT (collectively referred to as an Application Note) IS PROVIDED "AS IS" WITHOUT WARRANTY OF ANY KIND, EITHER EXPRESSED OR IMPLIED, INCLUDING BUT NOT LIMITED TO THE IMPLIED WARRANTIES OF MERCHANTABILITY AND/OR FITNESS FOR A PARTICULAR PURPOSE. The user assumes the entire risk as to the accuracy and the use of this Application Note. This Application Note may be copied and distributed subject to the following conditions: 1) All text must be copied without modification and all pages must be included; 2) If software is included, all files on the disk(s) must be copied without modification (the MS-DOS utility **diskcopy** is appropriate for this purpose); 3) All components of this Application Note must be distributed together; and 4) This Application Note may not be distributed for profit. Copyright © 1989-1994 Microsoft Corporation. All Rights Reserved. Microsoft, MS, and MS-DOS are registered trademarks and Windows and Windows NT are trademarks of Microsoft Corporation. PostScript is a registered trademark of Adobe Systems, Inc.Apple, Macintosh, and TrueType are registered trademarks and QuickDraw is a trademark of Apple Computer, Inc. IBM, OS/2, and Personal System/2 are registered trademarks of International Business Machines Corporation. Arial, Courier New and Times New Roman are registered trademarks of The Monotype Corporation PLC. ITC Zapf Chancery is a registered trademark of International Typeface Corporation. Palatino is a registered trademark of Linotype AG and its subsidiaries. Unicode is a trademark of Unicode, Incorporated. *This document was created using Microsoft Word for Windows.*

# **Table of Contents**

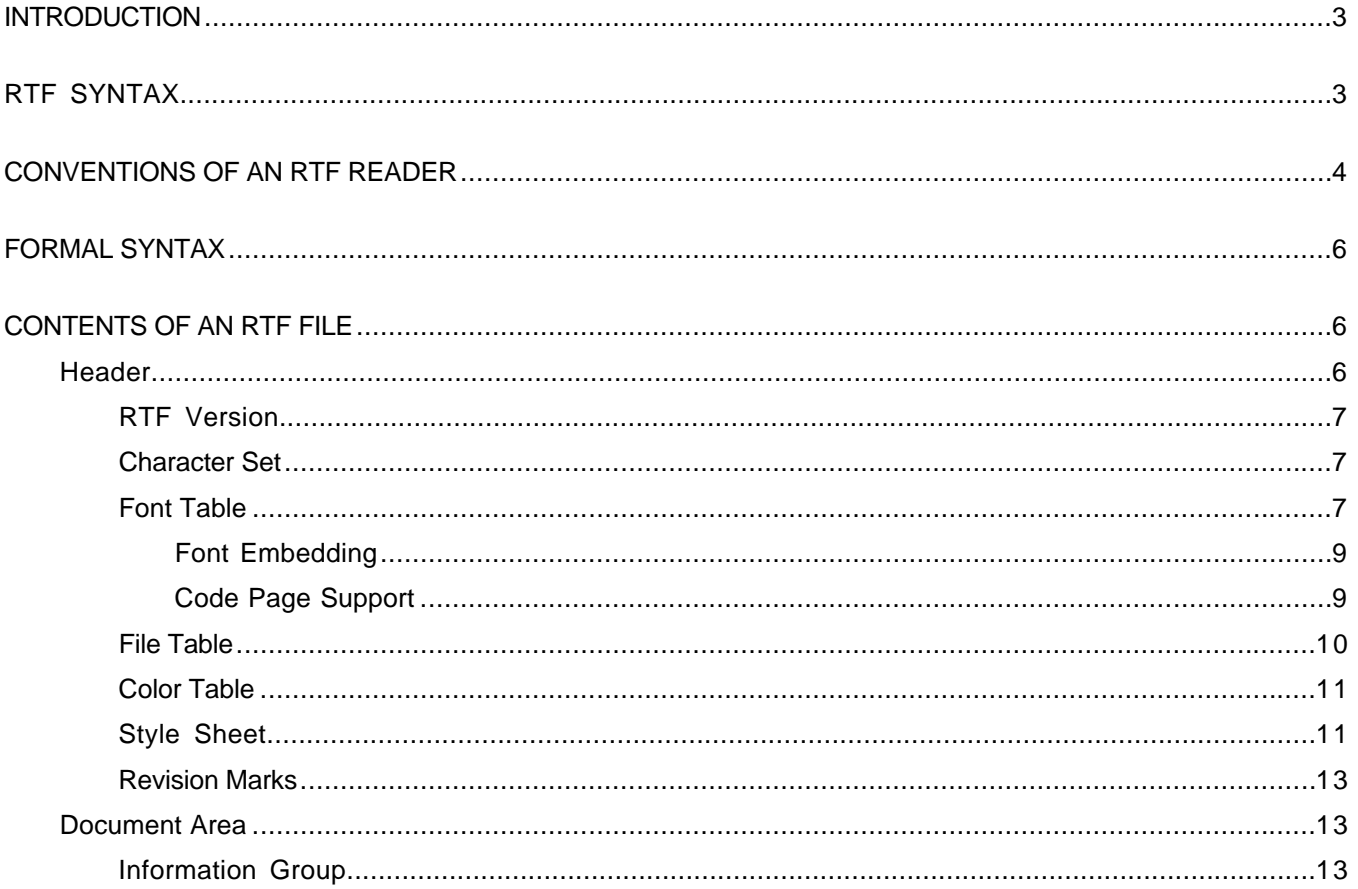

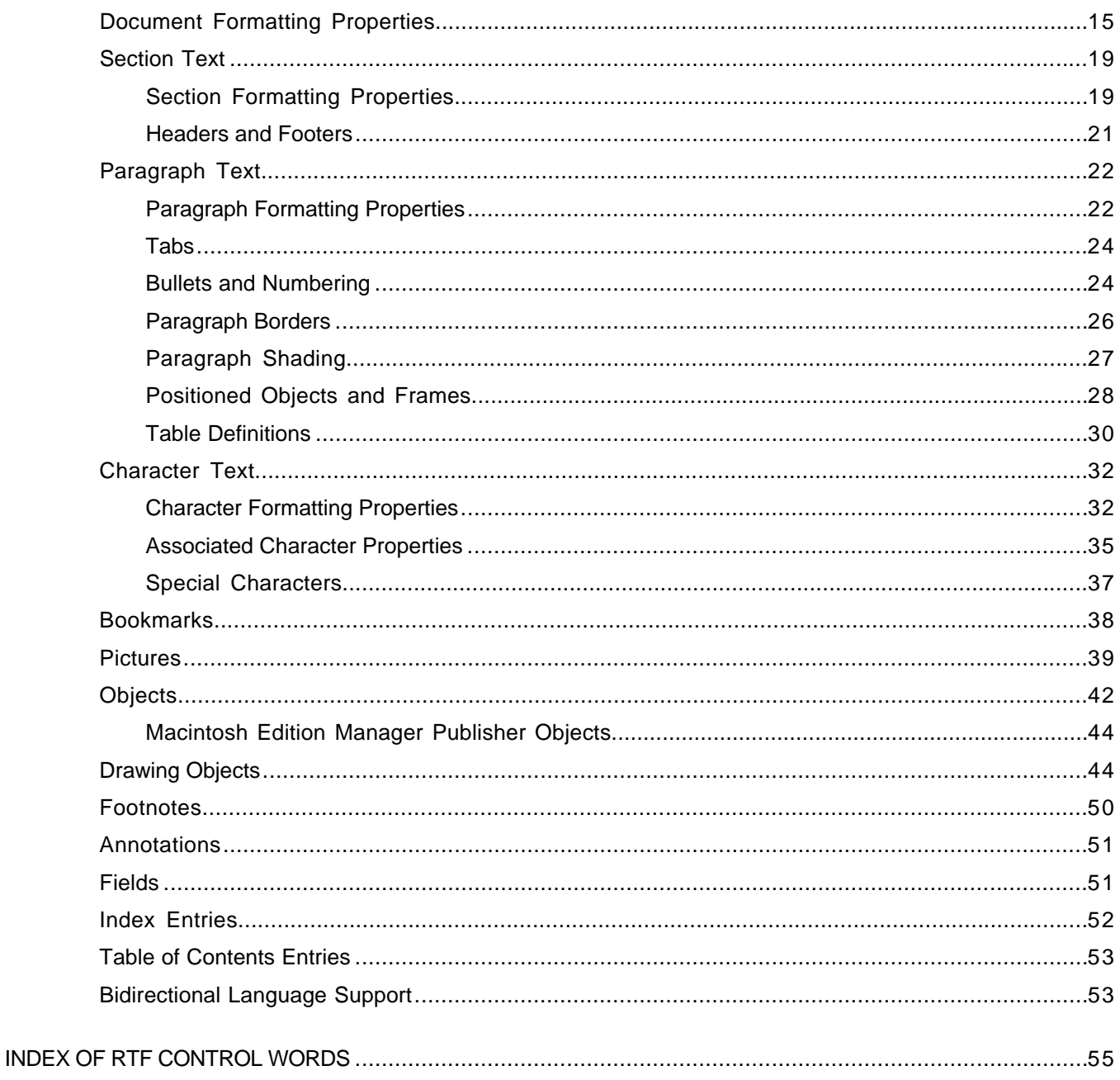

# **INTRODUCTION**

The Rich Text Format (RTF) Specification is a method of encoding formatted text and graphics for easy transfer between applications. Currently, users depend on special translation software to move word-processing documents between different MS-DOS, Windows, OS/2, and Apple Macintosh applications.

The RTF Specification provides a format for text and graphics interchange that can be used with different output devices, operating environments, and operating systems. RTF uses the ANSI, PC-8, Macintosh, or IBM® PC character set to control the representation and formatting of a document, both on the screen and in print. With the RTF Specification, documents created under different operating systems and with different software applications can be transferred between those operating systems and applications.

Software that takes a formatted file and turns it into an RTF file is called a *writer*. An RTF writer separates the application's control information from the actual text and writes a new file containing the text and the RTF groups associated with that text. Software that translates an RTF file into a formatted file is called a *reader*.

# **RTF SYNTAX**

An RTF file consists of unformatted text, control words, control symbols, and groups. For ease of transport, a standard RTF file can consist of only 7-bit ASCII characters. (Converters that communicate with Microsoft Word for Windows or Microsoft Word for the Macintosh should expect 8-bit characters.)

A *control word* is a specially formatted command that RTF uses to mark printer control codes and information that applications use to manage documents. A control word takes the following form:

\ LetterSequence*<*Delimiter*>*

Note that a backslash begins each control word.

The LetterSequence is made up of lowercase alphabetic characters between "a" and "z" inclusive. RTF is case sensitive, and all RTF control words must be in lowercase.

The Delimiter marks the end of an RTF control word, and can be one of the following:

- A space. In this case, the space is part of the control word.
- A digit or a hyphen (-), which indicates that a numeric parameter follows. The subsequent digital sequence is then delimited by a space or any character other than a letter or a digit. The parameter can be a positive or a negative number. The range of the values for the number is –32767 through 32767. However, Microsoft Word for Windows, Word for OS/2, and Word for the Macintosh restrict the range to –31680 through 31680. If a numeric parameter immediately follows the control word, this parameter becomes part of the control word. The control word is then delimited by a space or a nonalphabetic or nonnumeric character in the same manner as any other control word.
- Any character other than a letter or a digit. In this case, the delimiting character terminates the control word but is not actually part of the control word.

If a space delimits the control word, the space does not appear in the document. Any characters following the delimiter, including spaces, will appear in the document. For this reason, you should use spaces only where necessary; do not use spaces merely to break up RTF code.

A *control symbol* consists of a backslash followed by a single, nonalphabetic character. For example, \**~** represents a nonbreaking space. Control symbols take no delimiters.

A *group* consists of text and control words or control symbols enclosed in braces ({ }). The opening brace ({ ) indicates the start of the group and the closing brace ( }) indicates the end of the group. Each group specifies the text affected by the group and the different attributes of that text. The RTF file can also include groups for fonts, styles, screen color, pictures, footnotes, annotations, headers and footers, summary information, fields, and bookmarks, as well as document-, section-, paragraph-, and character-formatting properties. If the font, file, style, screen-color, revision mark, and summary-information groups and document-formatting properties are included, they must precede the first plain-text character in the document. These groups form the RTF file header. If the group for fonts is included, it should precede the group for styles. If any group is not used, it can be omitted. The groups are discussed in the following sections.

The control properties of certain control words (such as bold, italic, keep together, and so forth) have only two states. When such a control word has no parameter or has a nonzero parameter, it is assumed that the control word turns on the property. When such a control word has a parameter of 0 (zero), it is assumed that the control word turns off the property. For example, \**b** turns on bold, whereas \**b0** turns off bold.

Certain control words, referred to as *destinations*, mark the beginning of a collection of related text that could appear at another position, or destination, within the document. Destinations may also be text that is used but should not appear within the document at all. An example of a destination is the \**footnote** group, where the footnote text follows the control word. Destination control words and their following text must be enclosed in braces. Destinations added after the RTF Specification published in the March 1987 *Microsoft Systems Journal* may be preceded by the control symbol \**\***. This control symbol identifies destinations whose related text should be ignored if the RTF reader does not recognize the destination. (RTF writers should follow the convention of using this control symbol when adding new destinations or groups.) Destinations whose related text should be inserted into the document even if the RTF reader does not recognize the destination should not use \**\***. All destinations that were not included in the March 1987 revision of the RTF Specification are shown with \**\*** as part of the control word.

Formatting specified within a group affects only the text within that group. Generally, text within a group inherits the formatting of the text in the preceding group. However, Microsoft implementations of RTF assume that the footnote, annotation, header, and footer groups (described later in this chapter) do not inherit the formatting of the preceding text. Therefore, to ensure that these groups are always formatted correctly, you should set the formatting within these groups to the default with the \**sectd**, **\pard**, and \**plain** control words, and then add any desired formatting.

The control words, control symbols, and braces constitute control information. All other characters in the file are plain text. Here is an example of plain text that does not exist within a group:

```
{\rtf\ansi\deff0{\fonttbl{\f0\froman Tms Rmn;}{\f1\fdecor
Symbol;}{\f2\fswiss Helv;}}{\colortbl;\red0\green0\blue0;
\red0\green0\blue255;\red0\green255\blue255;\red0\green255\
blue0;\red255\green0\blue255;\red255\green0\blue0;\red255\
green255\blue0;\red255\green255\blue255;}{\stylesheet{\fs20 \snext0Normal;}}{\info{\author John
Doe}
\circation\yr1990\m07\dy30\hr10\min48}{\version1}{\edmins0}{\nonumber\{\nabla\}{}_{\nu\}=\frac{1}{\theta}\sum_{\alpha\in\mathbb{Z}}{\theta\}.\pard\plain \fs20 This is plain text.\par}
```
The phrase "This is plain text" is not part of a group and is treated as document text.

As previously mentioned, the backslash (\) and braces ({ }) have special meaning in RTF. To use these characters as text, precede them with a backslash, as in  $\mathcal{N}, \mathcal{N},$  and  $\mathcal{N}.$ 

# **CONVENTIONS OF AN RTF READER**

The reader of an RTF stream is concerned with the following:

- Separating control information from plain text.
- Acting on control information.
- Collecting and properly inserting text into the document, as directed by the current group state.

Acting on control information is designed to be a relatively simple process. Some control information simply contributes special characters to the plain text stream. Other information serves to change the *program state*, which includes properties of the document as a whole, or to change any of a collection of *group states*, which apply to parts of the document.

As previously mentioned, a group state can specify the following:

- The *destination*, or part of the document that the plain text is constructing.
- Character-formatting properties, such as bold or italic.
- Paragraph-formatting properties, such as justified or centered.
- Section-formatting properties, such as the number of columns.
- Table-formatting properties, which define the number of cells and dimensions of a table row.

In practice, an RTF reader will evaluate each character it reads in sequence as follows:

- If the character is an opening brace  $($ }, the reader stores its current state on the stack. If the character is a closing brace (}), the reader retrieves the current state from the stack.
- If the character is a backslash (\), the reader collects the control word or control symbol and its parameter, if any, and looks up the control word or control symbol in a table that maps control words to actions. It then carries out the action prescribed in the table. (The possible actions are discussed below.) The read pointer is left before or after a control-word delimiter, as appropriate.
- If the character is anything other than an opening brace  $(\{\})$ , closing brace  $(\})$ , or backslash  $(\%)$ , the reader assumes that the character is plain text and writes the character to the current destination using the current formatting properties.

If the RTF reader cannot find a particular control word or control symbol in the look-up table described above, the control word or control symbol should be ignored. If a control word or control symbol is preceded by an opening brace ({), it is part of a group. The current state should be saved on the stack, but no state change should occur. When a closing brace (}) is encountered, the current state should be retrieved from the stack, thereby resetting the current state. If the \**\*** control symbol precedes a control word, then it defines a destination group and was itself preceded by an opening brace ({). The RTF reader should discard all text up to and including the closing brace (}) that closes this group. All RTF readers must recognize all destinations defined in the March 1987 RTF Specification. The reader may skip past the group, but it is not allowed to simply discard the control word. Destinations defined since March 1987 are marked with the \\* control symbol.

*Note: All RTF readers must implement the \\* control symbol so that they can read RTF files written by newer RTF writers.*

For control words or control symbols that the RTF reader can find in the look-up table, the possible actions are as follows.

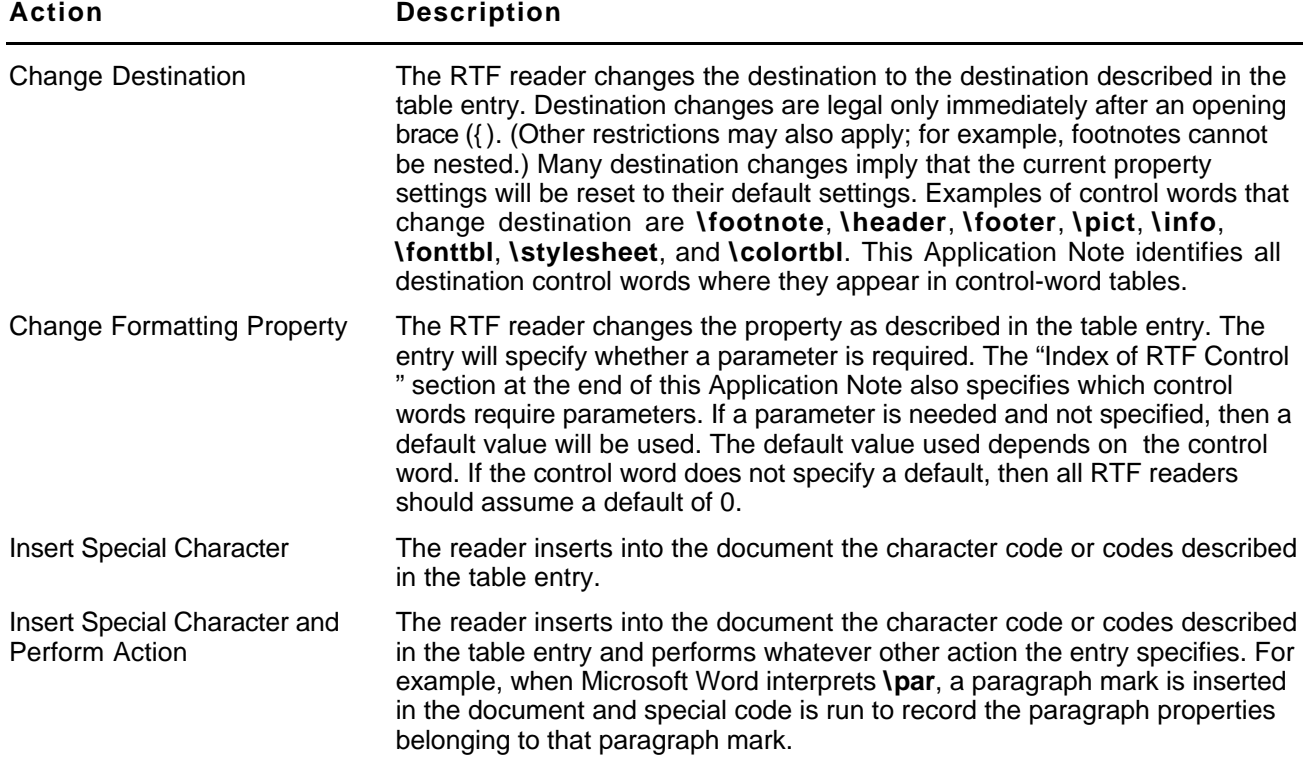

# **FORMAL SYNTAX**

This Application Note describes RTF using the following syntax, based on Backus-Naur Form.

**Syntax Meaning**

![](_page_5_Picture_166.jpeg)

![](_page_5_Picture_167.jpeg)

# **CONTENTS OF AN RTF FILE**

An RTF file has the following syntax:

<File> '{' <header> <document>'}'

This syntax is the standard RTF syntax; any RTF reader must be able to correctly interpret RTF written to this syntax. It is worth mentioning again that RTF readers do not have to use all control words, but they must be able to harmlessly ignore unknown (or unused) control words, and they must correctly skip over destinations marked with the **\\*** control symbol. There may, however, be RTF writers that generate RTF that does not conform to this syntax, and as such, RTF readers should be robust enough to handle some minor variations. Nonetheless, if an RTF writer generates RTF conforming to this specification, then any correct RTF reader should be able to interpret it.

# **Header**

The header has the following syntax:

<header> *\rtf* <charset> *\deff*? <fonttbl> <filetbl>? <colortbl>? <stylesheet>? <revtbl>?

# **RTF Version**

An entire RTF file is considered a group and must be enclosed in braces. The control word \**rtf***N* must follow the opening brace. The numeric parameter *N* identifies the major version of the RTF Specification used. The RTF standard described in this Application Note, although titled as version 1.2, continues to correspond syntactically to RTF Specification Version 1. Therefore, the numeric parameter *N* for the \**rtf** control word should still be emitted as 1.

## **Character Set**

After specifying the RTF version, you must declare the character set used in this document. The control word for the character set must precede any plain text or any table control words. The RTF Specification currently supports the following character sets.

#### **Control word Character set**

![](_page_6_Picture_263.jpeg)

## **Font Table**

The \**fonttbl** control word introduces the font table group. Unique **\f***N* control words define each font available in the document, and are used to reference that font throughout the document. This group has the following syntax:

![](_page_6_Picture_264.jpeg)

Note for <fontemb> that either <fontfname> or <data> must be present, although both may be present.

All fonts available to the RTF writer can be included in the font table, even if the document doesn't use all the fonts.

RTF also supports font families, so that applications can attempt to intelligently choose fonts if the exact font is not present on the reading system. RTF uses the following control words to describe the various font families.

![](_page_6_Picture_265.jpeg)

If an RTF file uses a default font, the default font number is specified with the \**deff***N* control word, which must precede the font-table group. The RTF writer supplies the default font number used in the creation of the

document as the numeric argument *N*. The RTF reader then translates this number through the font table into the most similar font available on the reader's system.

The following control words specify the character set, alternative font name and pitch of a font in the font table.

![](_page_7_Picture_187.jpeg)

If **\fcharset** is specified, the *N* argument can be one of the following types.

![](_page_7_Picture_188.jpeg)

If **\fprq** is specified, the *N* argument can be one of the following values.

![](_page_7_Picture_189.jpeg)

## *Font Embedding*

RTF supports embedded fonts with the \**fontemb** group located inside a font definition. An embedded font can be specified by a filename, or the actual font data may be located inside the group. If a filename is specified, it is contained in the \**fontfile** group. The \**cpg** control word can be used to specify the character set for the filename.

RTF supports TrueType and other embedded fonts. The type of the embedded font is described by the following control words.

![](_page_7_Picture_190.jpeg)

# *Code Page Support*

A font may have a different character set from the character set of the document. For example, the Symbol font has the same characters in the same positions both on the Macintosh and in Windows. RTF describes this with the \**cpg** control word, which names the character set used by the font. In addition, filenames (used in field instructions and in embedded fonts) may not necessarily be the same as the character set of the document; the \**cpg** control word can change the character set for these filenames as well. However, all RTF documents must still declare a character set (that is, **\ansi, \mac, \pc,** or **\pca**) to maintain backwards compatibility with earlier RTF readers.

![](_page_8_Picture_175.jpeg)

The table below describes valid values for \**cpg**.

## **File Table**

The **\filetbl** control word introduces the file table destination. This group defines the files referenced in the document and has the following syntax:

![](_page_8_Picture_176.jpeg)

Note that the filename can be any valid alphanumeric string for the named file system, indicating the complete path and filename.

![](_page_9_Picture_213.jpeg)

## **Color Table**

The \**colortbl** control word introduces the color table group, which defines screen colors, character colors, and other color information. This group has the following syntax:

![](_page_9_Picture_214.jpeg)

The following are valid control words for this group.

![](_page_9_Picture_215.jpeg)

Each definition must be delimited by a semicolon, even if the definition is omitted. If a color definition is omitted, the RTF reader uses its default color. In the example below, three colors are defined. The first color is omitted, as shown by the semicolon following the \**colortbl** control word.

{\colortbl;\red0\green0\blue0;\red0\green0\blue255;}

The foreground and background colors use indexes into the color table to define a color. For more information on color setup, see your Windows documentation.

The following example defines a block of text in color (where supported). Note that the **cf**/**cb** index is the index of an entry in the color table, which represents a red/green/blue color combination.

{\f1\cb1\cf2 This is colored text. The background is color 1 and the foreground is color 2.}

If the file is translated for software that does not display color, the reader ignores the color-table group.

# **Style Sheet**

The \**stylesheet** control word introduces the style sheet group, which contains definitions and descriptions of the various styles used in the document. All styles in the document's style sheet can be included, even if not all the styles are used. In RTF, a style is a form of shorthand used to specify a set of character, paragraph, or section formatting.

The style-sheet group has the following syntax:

![](_page_10_Picture_232.jpeg)

For <style>, both <styledef> and <stylename> are optional; the default is paragraph style 0. Note for <stylename> that Microsoft Word for the Macintosh interprets commas in #PCDATA as separating style synonyms. Also, for <key>, the data must be exactly one character.

![](_page_10_Picture_233.jpeg)

- **\ alt** The ALT modifier key. Used to describe shortcut-key codes for styles.
- **\ shift** The SHIFT modifier key. Used to describe shortcut-key codes for styles.
- **\ ctrl** The CTRL modifier key. Used to describe shortcut-key codes for styles.
- **\ fn***N* Specifies a function key where *N* is the function key number. Used to describe shortcutkey codes for styles.

#### The following is an example of an RTF style sheet

```
{\scriptstyle\{ \st{ \fs20 \ sbased on222\snext0 \{ \keycode \ shift\ctr1 \ n \}}Normal;}{\s1\qr \fs20 \sbasedon0\snext1 FLUSHRIGHT;}{\s2\fi-
720\li720\fs20\ri2880\sbasedon0\snext2 IND;}}
```
and RTF paragraphs to which the styles are applied:

```
\widowctrl\ftnbj\ftnrestart \sectd \linex0\endnhere \pard\plain
\fs20 This is Normal style.
\par \pard\plain \s1\qr\fs20
This is right justified. I call this style FLUSHRIGHT.
\par \pard\plain \s2\fi-720\li720\fs20\ri2880
This is an indented paragraph. I call this style IND. It produces
a hanging indent.
\par}
```
Some of the control words in this example are discussed in later sections. In the example, note that the properties of the style were emitted following the application of the style. This was done for two reasons: 1) to allow RTF readers that don't support styles to still retain all formatting, and 2) to allow the additive model for styles, where additional property changes are "added" on top of the defined style. Some RTF readers may not "apply" a style upon only encountering the style number without the accompanying formatting information because of this.

#### **Revision Marks**

**Control word Definition**

This table allows tracking of multiple authors and reviewers of a document, and is used in conjunction with the character properties for revision marks.

![](_page_11_Picture_206.jpeg)

All time references for revision marks use the following bit field structure, DTTM.

![](_page_11_Picture_207.jpeg)

# **Document Area**

Once the RTF header is defined, the RTF reader has enough information to correctly read the actual document text. The document area has the following syntax.

<document> <info>? <docfmt>\* <section>+

### **Information Group**

The \**info** control word introduces the information group, which contains information about the document. This can include the title, author, keywords, comments, and other information specific to the file. This information is for use by a document-management utility, if available.

This group has the following syntax.

![](_page_12_Picture_240.jpeg)

Some applications, such as Word, ask the user to type this information when saving the document in its native format. If the document is then saved as an RTF file or translated into RTF, the RTF writer specifies this information using the following control words. These control words are destinations and both the control words and the text should be enclosed in braces ({ }).

![](_page_12_Picture_241.jpeg)

![](_page_13_Picture_247.jpeg)

The RTF writer may automatically enter other control words, including the following.

Any control word described in the previous table that does not have a numeric parameter specifies a date; all dates are specified with the \**yr \mo \dy \hr \min \sec** controls.

An example of an information group follows:

```
{\info{\title The Panda's Thumb}{\author Stephen J Gould}{\keywords
science natural history }}
```
## **Document Formatting Properties**

After the information group (if any), there may be some document formatting control words (described as <docfmt> in the document area syntax description). These control words specify the attributes of the document, such as margins and footnote placement. These attributes must precede the first plain-text character in the document.

The control words that specify document formatting are listed in the following table (measurements are in twips; a twip is one-twentieth of a point). For omitted control words, RTF uses the default values.

![](_page_13_Picture_248.jpeg)

![](_page_14_Picture_283.jpeg)

- **\ ftnsepc** Text argument separates continued footnotes from the document. This is a destination control word.
- **\ ftncn** Text argument is a notice for continued footnotes. This is a destination control word.
- **\ aftnsep** Text argument separates endnotes from the document. This is a destination control word.
- **\ aftnsepc** Text argument separates continued endnotes from the document. This is a destination control word.
- **\ aftncn** Text argument is a notice for continued endnotes. This is a destination control word.
- **\ endnotes** Footnotes at the end of the section (the default).
- **\ enddoc** Footnotes at the end of the document.
- **\ ftntj** Footnotes beneath text (top justified).
- **\ ftnbj** Footnotes at the bottom of the page (bottom justified).
- **\ aendnotes** Endnotes at end of section (the default).
- **\ aenddoc** Endnotes at end of document.
- **\ aftnbj** Endnotes at bottom of page (bottom justified).
- **\ aftntj** Endnotes beneath text (top justified).
- **\ftnstart***N* Beginning footnote number (the default is 1).
- **\ aftnstart***N* Beginning endnote number (the default is 1).

![](_page_15_Picture_289.jpeg)

![](_page_16_Picture_218.jpeg)

Note that the three document-protection control words (**\formprot**, **\revprot**, and **\annotprot**) are mutually exclusive; only one of the three can apply to any given document. Also, there is currently no method for storing passwords in RTF, so any document that associates a password with a protection level will lose the password protection in RTF.

For more information about bidirectional controls, see "Bidirectional Language Support" on page 53 of this Application Note.

### **Section Text**

Each section in the RTF file has the following syntax:

<section> <secfmt>\* <hdrftr>? <para>+ (\**sect** <section>)?

### *Section Formatting Properties*

At the beginning of each section, there may be some section-formatting control words (described as <secfmt> in the section text syntax description). These control words specify section-formatting properties, which apply to the text *following* the control word, with the exception of the section-break control words (those beginning with \**sbk**). Section-break control words describe the break *preceding* the text. These control words can appear anywhere in the section, not just at the start.

Note that if the **\sectd** control word is not present, the current section inherits all section properties defined in the previous section.

The section-formatting control words are listed in the following table.

![](_page_17_Picture_241.jpeg)

![](_page_18_Picture_322.jpeg)

![](_page_19_Picture_271.jpeg)

#### *Headers and Footers*

Headers and footers are RTF destinations. Each section in the document can have its own set of headers and footers. If no headers or footers are defined for a given section, the headers and footers from the previous section (if any) are used. Headers and footers have the following syntax:

![](_page_19_Picture_272.jpeg)

Note that each separate <hdrftr> group must have a distinct <hdrctl> introducing it.

![](_page_19_Picture_273.jpeg)

The \**headerl**, \**headerr**, \**footerl,** and \**footerr** control words are used in conjunction with the \**facingp** control word, and the \**headerf** and \**footerf** control words are used in conjunction with the \**titlepg** control word. Many RTF readers will not function correctly if the appropriate document properties are not set. In particular, if **\facingp** is not set, then only **\header** and **\footer** should be used; if **\facingp** is set, then only **\headerl**, **\headerr**, **\footerl**, and **\footerr** should be used. Combining both **\facingp** and **\titlepg** is allowed. You

should not use **\header** to set the headers for both pages when **\facingp** is set. You can use **\headerf** if **\titlepg** is not set, but no header will appear. For more information, see "Document Formatting Properties" on page 15 and "Section Formatting Properties" on page 19 of this Application Note.

If the previous section had a first page header or footer and had \**titlepg** set, and the current section does not, then the previous section's first page header or footer is disabled. However, it is not destroyed; if subsequent sections have \**titlepg** set, then the first page header or footer is restored.

### **Paragraph Text**

There are two kinds of paragraphs: plain and table. A table is a collection of paragraphs, and a table row is a continuous sequence of paragraphs partitioned into cells. The \**intbl** paragraph-formatting control word identifies the paragraph as part of a table. For more information, see "Table Definitions" on page 30 of this Application Note. This control is inherited between paragraphs that do not have paragraph properties reset with \**pard**.

![](_page_20_Picture_118.jpeg)

# *Paragraph Formatting Properties*

These control words (described as <parfmt> in the paragraph-text syntax description) specify generic paragraph formatting properties. These control words can appear anywhere in the body of the paragraph, not just at the beginning.

Note that if the **\pard** control word is not present, the current paragraph inherits all paragraph properties defined in the previous paragraph.

The paragraph-formatting control words are listed in the following table.

![](_page_21_Picture_247.jpeg)

![](_page_22_Picture_244.jpeg)

## *Tabs*

Any paragraph may have its own set of tabs. Tabs must follow this syntax:

![](_page_22_Picture_245.jpeg)

![](_page_22_Picture_246.jpeg)

#### *Bullets and Numbering*

To provide compatibility with existing RTF readers, all applications that can automatically bullet or number paragraphs will also emit the generated text as plain text in the \**pntext** group. This will allow existing RTF readers to capture the plain text and safely ignore the autonumber instructions. This group precedes all bulleted or numbered paragraphs, and will contain all the text and formatting that would be auto-generated. It should precede the '**{'\\*\pn** … **'}'** destination, and it is the responsibility of RTF readers that understand the '**{'\\*\pn** … **'}'** destination to ignore the \**pntext** group.

![](_page_22_Picture_247.jpeg)

![](_page_23_Picture_322.jpeg)

![](_page_23_Picture_323.jpeg)

Settings below marked with an asterisk can be turned off by appending 0 (zero) to the control word.

![](_page_23_Picture_324.jpeg)

![](_page_24_Picture_281.jpeg)

Note that there is a limit of 32 characters total for the sum of text before and text after for simple numbering. Multilevel numbering has a limit of 64 characters total for the sum of all levels.

#### *Paragraph Borders*

Paragraph borders have the following syntax:

![](_page_24_Picture_282.jpeg)

![](_page_24_Picture_283.jpeg)

![](_page_25_Picture_279.jpeg)

# *Paragraph Shading*

Paragraph shading has the following syntax:

![](_page_25_Picture_280.jpeg)

![](_page_25_Picture_281.jpeg)

# *Positioned Objects and Frames*

The following paragraph-formatting control words specify the location of a paragraph on the page. Consecutive paragraphs with the same frame formatting are considered to be part of the same frame. For two framed paragraphs to appear at the same position on a page, they must be separated by a paragraph with different or no frame information.

Note that if any paragraph in a table row has any of these control words specified, then all paragraphs in the table row must have the same control words specified, either by inheriting the properties from the previous paragraph or by respecifying the controls.

Paragraph positioning has the following syntax:

![](_page_26_Picture_270.jpeg)

![](_page_27_Picture_249.jpeg)

The following is an example of absolute-positioned text in a document:

\par \pard \pvpg\phpg\posxc\posyt\absw5040\dxfrtest173 First APO para \par \pard \phmrg\posxo\posyc\dxfrtext1152 Second APO para

## *Table Definitions*

There is no RTF table group; instead, tables are specified as paragraph properties. A table is represented as a sequence of table rows. A table row is a continuous sequence of paragraphs partitioned into cells. The table row begins with the \**trowd** control word and ends with the \**row** control word. Every paragraph that is contained in a table row must have the \**intbl** control word specified or inherited from the previous paragraph. A cell may have more than one paragraph in it; the cell is terminated by a cell mark (the \**cell** control word), and the row is terminated by a row mark (the \**row** control word). Table rows can also be positioned. In this case, every paragraph in a table row must have the same positioning controls (see the <apoctl> controls on page 28 of this Application Note). Table properties may be inherited from the previous row; therefore, a series of table rows may be introduced by a single <tbldef>.

An RTF table row has the following syntax, as shown in the general paragraph-text syntax shown on page 22 of this Application Note.

<row> <tbldef> <cell>+ **\row**

<cell> <textpar>+ \cell

A table definition has the following syntax:

![](_page_27_Picture_250.jpeg)

![](_page_28_Picture_289.jpeg)

Note for <tbldef> that the number of **\cellx**s must match the number of \**cell**s in the \**row**.

![](_page_28_Picture_290.jpeg)

![](_page_28_Picture_291.jpeg)

![](_page_29_Picture_259.jpeg)

The following is an example of table text:

```
\par \trowd \trqc\trgaph108\trrh280\trleft36
\clbrdrt\brdrth \clbrdrl\brdrth \clbrdrb\brdrdb
\clbrdrr\brdrdb \cellx3636\clbrdrt\brdrth
\clbrdrl\brdrdb \clbrdrb\brdrdb \clbrdrr\brdrdb
\cellx7236\clbrdrt\brdrth \clbrdrl\brdrdb
\clbrdrb\brdrdb \clbrdrr\brdrdb \cellx10836\pard \intbl
\cell \pard \intbl \cell \pard \intbl \cell \pard \intbl \row
\trowd \trqc\trgaph108\trrh280\trleft36 \clbrdrt\brdrdb
\clbrdrl\brdrth \clbrdrb \brdrsh\brdrs \clbrdrr\brdrdb
\cellx3636\clbrdrt\brdrdb \clbrdr \brdrdb
\clbrdrb\brdrsh\brdrs \clbrdrr\brdrdb
\cellx7236\clbrdrt\brdrdb \clbrdr \brdrdb
\clbrdrb\brdrsh\brdrs \clbrdrr\brdrdb \cellx10836\pard
\intbl \cell \pard \intbl \cell \pard \intbl \cell \pard
\intbl \row \pard
```
#### **Character Text**

Character text has the following syntax:

![](_page_30_Picture_240.jpeg)

### *Character Formatting Properties*

These control words (described as <chrfmt> in the syntax description) change character formatting properties. A control word preceding plain text turns on the specified attribute. Some control words (indicated in the following table by an asterisk following the description) can be turned off by the control word followed by 0 (zero). For example**, \b** turns on bold, while \**b0** turns off bold.

The character-formatting control words are listed in the following table.

![](_page_30_Picture_241.jpeg)

![](_page_31_Picture_253.jpeg)

The following table defines the standard languages used by Microsoft. This table was generated by the Unicode™ group for use with TrueType and Unicode.

![](_page_31_Picture_254.jpeg)

![](_page_32_Picture_201.jpeg)

To read negative \**expnd** values from Word for the Macintosh, an RTF reader should use only the low-order 6 bits of the value read. Word for the Macintosh does not emit negative values for \**expnd**. Instead, it treats values from 57 through 63 as –7 through –1, respectively (the low-order 6 bits of 57 through 63 are the same as –7 through  $-1$ ).

# *Associated Character Properties*

Bidirectional-aware text processors often need to associate a Latin (or other left-to-right) font with an Arabic or Hebrew (or other right-to-left) font. The association is needed to match commonly used pairs of fonts in name, size, and other attributes. While RTF defines a broad variety of associated character properties, any implementation may choose to not implement a particular associated character property and share the property between the Latin and Arabic fonts.

Property association uses the following syntax:

![](_page_33_Picture_268.jpeg)

Here are some examples of property association:

\ ltrch\ af2\ ab\ au\ rtlch\ u Sample Text

This is a right-to-left run. Text will use the default bidirectional font, and will be underlined. The left-to-right font associated with this run is font 2 (in the font table) with bolding and underlining.

\ plain\ rtlch\ ltrch Sample Text

This is a left-to-right run. The right-to-left font and the left-to-right font use the default font (specified by \**deff**).

\ rtlch\ af5\ ab\ ai\ ltrch\ u Sample Text

This is a left-to-right run. The right-to-left font is font 5, bold and italicized. The left-to-right font is the default font, underlined. If the reader does not support underlining in the associated font, both fonts will be underlined.

The property association control words (described as <aprops> in the syntax description) are listed in the following table. Some control words (indicated in the following table by an asterisk following the description) can be turned off by the control word followed by 0 (zero).

![](_page_33_Picture_269.jpeg)

![](_page_34_Picture_261.jpeg)

### *Special Characters*

The RTF Specification includes control words for special characters (described as <spec> in the character-text syntax description). If a special-character control word is not recognized by the RTF reader, it is ignored, and the text following it is considered plain text. The RTF Specification is flexible enough to allow new special characters to be added for interchange with other software.

![](_page_34_Picture_262.jpeg)

The special RTF characters are listed in the following table.

![](_page_35_Picture_241.jpeg)

![](_page_35_Picture_242.jpeg)

Note that an ASCII 9 is accepted as a tab character. A carriage return (character value 13) or linefeed (character value 10) will be treated as a **\par** control if the character is preceded by a backslash. You must include the backslash, or RTF ignores the control word. (You may also want to insert a carriage-return/linefeed pair without backslashes at least every 255 characters for better text transmission over communication lines.)

The following are the code values for the special characters listed.

![](_page_35_Picture_243.jpeg)

#### **Bookmarks**

This destination may specify one of two control words: \**\*\bkmkstart**, which indicates the start of the specified bookmark, and \**\*\bkmkend**, which indicates the end of the specified bookmark.

Bookmarks have the following syntax:

![](_page_35_Picture_244.jpeg)

A bookmark is shown in the following example:

```
\pard\plain \fs20 Kuhn believes that science, rather than
discovering in experience certain structured
relationships, actually creates (or already participates in)
a presupposed structure to which it fits the data.
{\bkmkstart paradigm} Kuhn calls such a presupposed
structure a paradigm. {\bkmkend paradigm}
```
The bookmark start and the bookmark end are matched with the bookmark tag. In the example, the bookmark tag was "paradigm." Each bookmark start should have a matching bookmark end; however, the bookmark start and the bookmark end may be in any order.

**\bkmkcolf***N* is used to denote the first column of a table covered by a bookmark. If it is not included, the first column is assumed. \**bkmkcoll***N* is used to denote the last column. If it is not used, the last column is assumed. These controls are used within the **\\*\bkmkstart** destination following the **\bkmkstart** control. For example, {\ \*\ bkmkstart\ bkmkcolf2\ bkmkcoll5 Table1} places the bookmark "Table1" on columns 2 through 5 of a table.

### **Pictures**

An RTF file can include pictures created with other applications. These pictures can be in hexadecimal (the default) or binary format. Pictures are destinations, and begin with the \**pict** control word. A picture destination has the following syntax:

![](_page_36_Picture_264.jpeg)

These control words are described in the following table (some measurements in this table are in twips; a twip is one-twentieth of a point).

![](_page_36_Picture_265.jpeg)

For more information on the GetDIBits and GetBitmapBits functions and the structure of Windows deviceindependent and device-dependent bitmaps, see *Volume 1* and *Volume 2* of the *Programmer's Reference* in the Microsoft Windows 3.1 Software Development Kit. For best device-independence and interoperability with

Microsoft products, however, use of the \**wbitmap** and \**dibitmap** control words is discouraged. Rather, bitmaps should be embedded within Windows metafiles and the \**wmetafile** control word used. For more information on embedding bitmaps within metafiles, see *Volume 1* and *Volume 2* of the *Programmer's Reference* in the Microsoft Windows 3.1 Software Development Kit.

![](_page_37_Picture_257.jpeg)

The \**wbitmap** control word is optional; if no other picture type is specified, the picture is assumed to be a Windows bitmap. If \**wmetafile** is specified, the *N* argument can be one of the following types.

![](_page_38_Picture_192.jpeg)

For more information about these types, see volume 1 of the *Programmer's Reference* in the Microsoft Windows 3.1 Software Development Kit.

If \**pmmetafile** is specified, the *N* argument can be one of the following types.

![](_page_38_Picture_193.jpeg)

For more information about these types, see volume 2 of the *OS/2 Programmer's Reference*.

Be careful with spaces following control words when dealing with pictures in binary format. When reading files, RTF considers the first space after a control word the delimiter and subsequent spaces part of the document text. Therefore, any extra spaces are attached to the picture, with unpredictable results.

RTF writers should not use the carriage-return/linefeed (CR/LF) combination to break up pictures in binary format. If they do, the CR/LF combination is treated as literal text and considered part of the picture data.

The picture in hexadecimal or binary format follows the picture-destination control words. The following example illustrates the destination format:

```
{\pict\wbitmap0\picw170\pich77\wbmbitspixel1\wbmplanes1\wbmwidthbytes22
\picwgoal505
\pichgoal221
\picscalex172
\picscaley172
49f2000000000273023d1101a030
3901000a000000000273023d98
0048000200000275
02040000200010275023e000000000
273023d000002b90002b90002
b90002b90002b9
0002b90002b90002b90002b90002b90002
b92222b90002b90002b90
002b90002b9
0002b90002b90002b90002b9000
```
# **Objects**

Microsoft OLE links, Microsoft OLE embedded objects, and Macintosh Edition Manager subscriber objects are represented in RTF as objects. Objects are destinations that contain a data part and a result part. The data part is generally hidden to the application that produced the document. A separate application uses the data and supplies the appearance of the data. This appearance is the result part of the object.

The representation of objects in RTF is designed to allow RTF readers that don't understand objects or don't use a particular type of object to use the current result in place of the object. This allows the appearance of the object to be maintained through the conversion even though the object functionality is lost. Each object comes with optional information about the object, a required destination that contains the object data, and an optional result that contains the current appearance of the object. This result contains standard RTF. It is an important responsibility of the RTF writer to provide the result so that existing RTF readers that either do not support objects or that do not support the particular type of object will be able to display the object.

When the object is an OLE embedded or linked object, the data part of the object is the structure produced by the OLESaveToStream function. Some OLE clients rely on the OLE system to render the object and a copy of the result is not available to the RTF writer for that application. For these cases, the object result can be extracted from the structure produced by the OLESaveToStream function. For information about the OLESaveToStream function, see the Microsoft Object Linking and Embedding Software Development Kit.

The syntax for this destination is:

![](_page_39_Picture_258.jpeg)

#### **Control word Meaning**

![](_page_39_Picture_259.jpeg)

![](_page_40_Picture_248.jpeg)

## *Macintosh Edition Manager Publisher Objects*

Word for the Macintosh writes publisher objects for the Macintosh Edition Manager in terms of bookmarks (see "Bookmarks" on page 38 of this Application Note). The range of publisher objects are marked as bookmarks, so these controls are all used within the **\bkmkstart** destination. The RTF syntax for a publisher object is:

<pubobject> '{\\*' **\bkmkstart \bkmkpub \pubauto**? (<objalias>? & <objsect>) #PCDATA '}'

![](_page_41_Picture_224.jpeg)

#### **Drawing Objects**

Drawing objects and the drawing primitives enumerated within drawing object groups use the syntax described by the following tables.

![](_page_41_Picture_225.jpeg)

Note that in <dpgroup> the number of <dpinfo>s is equal to the argument of **\dpcount**, while in <dppolyline> the number of <dppt>s is equal to the argument of \**dppolycount.**

The following elements of the drawing-object syntax pertain specifically to callout objects:

![](_page_42_Picture_249.jpeg)

The remaining elements of the drawing object syntax are properties applied to individual drawn primitives:

![](_page_42_Picture_250.jpeg)

The following table describes the control words for the drawing object group in detail. All color values are RGB values between 0-255. All distances are in twips. All other values are as indicated.

#### **Control word Definition**

![](_page_42_Picture_251.jpeg)

![](_page_43_Picture_278.jpeg)

![](_page_44_Picture_256.jpeg)

![](_page_45_Picture_229.jpeg)

![](_page_46_Picture_140.jpeg)

The following values are available for specifying fill patterns in drawing objects with the **\dpfillpat** control word.

## **Footnotes**

The \**footnote** control word introduces a footnote. Footnotes are destinations in RTF. A footnote is anchored to the character that immediately precedes the footnote destination (that is, the footnote moves with the character to which it is anchored). If automatic footnote numbering is defined, the destination can be preceded by a footnote reference character, identified by the control word \**chftn**. No Microsoft product supports footnotes within headers, footers, or annotations. Placing a footnote within headers, footers, or annotations will often result in a corrupt document.

Footnotes have the following syntax.

<foot> '{\\*' **\footnote** <para>+ '}'

Here is an example of a destination containing footnotes:

\ftnbj\ftnrestart \sectd \linemod0\linex0\endnhere \pard\plain \ri1170 \fs20 {\pu6 Mead's landmark study has been amply annotated.\chftn {\\*\footnote \pard\plain \s246 \fs20 {\up6\chftn }See Sahlins, Bateson, and Geertz for a complete bibliography.} It was her work in America during the Second World War, however, that forms the basis for the paper. As others have noted, \chftn  ${\setminus {\text{pardin } s246 \f s20 } \uparrow}$ A complete bibliography will be found at the end of this chapter.} this period was a turning point for Margaret Mead.} \par

To indicate endnotes, the following combination is emitted: **\footnote\ftnalt.** Existing readers will ignore the **\ftnalt** control word and treat everything as a footnote.

For other control words relating to footnotes, see the sections titled "Document Formatting Properties" (page 15), "Section Formatting Properties" (page 19), and "Special Characters" (page 37) in this Application Note.

### **Annotations**

RTF annotations have two parts; the author ID (introduced by the control word \**atnid**) and the annotation text (introduced by the control word \**annotation**); there is no group enclosing both parts. No Microsoft product supports annotations within headers, footers, or footnotes. Placing an annotation within headers, footers, or footnotes will often result in a corrupt document. Each part of the annotation is an RTF destination. Annotations are anchored to the character that immediately precedes the annotation.

If an annotation is associated with an annotation bookmark, the following two destination control words precede and follow the bookmark. The alphanumeric string *N*, such as a long integer, represents the bookmark name.

![](_page_47_Picture_226.jpeg)

Annotations have the following syntax:

![](_page_47_Picture_227.jpeg)

An example of annotation text follows:

```
An example of a paradigm might be Newtonian physics or
Darwinian biology.{\v\fs16 {\atnid bz}\chatn{\*\annotation
\pard\plain \s224 \fs20 {\field{\fldinst page \\#'"Page:
\{\left( \frac{1}{2} \right) \} \right\} \chatn
How about some examples that deal with social science?
That's what this paper is about.}}
```
Annotations may have optional time stamps (contained in the \**atntime** destination) or icons (contained in the \**atnicn** destination).

#### **Fields**

The \**field** control word introduces a field destination, which contains the text of Word for Windows fields.

Fields have the following syntax:

<field> '{' **\field** <fieldmod>? <fieldinst> <fieldrslt> '}'

![](_page_48_Picture_241.jpeg)

There are several control words that alter the interpretation of the field. These control words are listed in the following table.

![](_page_48_Picture_242.jpeg)

Two subdestinations are required within the \**field** destination. They must be enclosed in braces ({ }) and begin with the following control words.

![](_page_48_Picture_243.jpeg)

If the instruction for a field contains a filename, then the \**cpg** control can be used to define the character set of the filename. See "Code Page Support" on page 9 of this Application Note for details.

The \**fldrslt** control word should be included even if no result has been calculated because most readers (even those readers that do not recognize fields) can generally include the value of the \**fldrslt** destination in the document.

An example of some field text follows:

```
{\field\fldedit{\fldinst author}{\fldrslt Joe Smith}}\par\pard
{\left\{\tilde{\theta}\right\}}
```
You can use the **\fldalt** control word to specify that the given field reference is to an endnote. For example, the following field in RTF is a reference to a footnote:

 ${\ \tilde{\ \} }\$ 

The following is an example of a reference to an endnote:

 ${\ \tilde{\ \} \ }$ 

If the specified field is a form field, the **\\*\datafield** destination appears as a part of <char> and contains the binary data of a form field instruction. For example:

```
{\left\{\n * \fd \in {\mathbb{N} \times \alpha} \} \text{ for } \fd \notin \delta \}00000000000000000554657874310008476565207768697a0000000000000000000000}}}{\fldrslt Default
Result}}{\*\bkmkend Text1}
```
Note that the **\datafield** destination requires the **\\*** prefix.

#### **Index Entries**

The \**xe** control word introduces an index entry. Index entries in RTF are destinations. An index entry has the following syntax:

<idx> '{' **\xe** (*\xef*? & \**bxe**? & **\ixe**?) <char>+ (<txe> | <rxe>)? '}'

<txe> '{' **\txe** <char>+ '}' <rxe> '{' **\rxe** #PCDATA '}'

If the text of the index entry is not formatted as hidden text with the \**v** control word, the text is put into the document as well as into the index. For more information on the \**v** control word, see "Character Formatting Properties" on page 32 of this Application Note. Similarly, the text of the \**txe** subdestination, described later in this section, becomes part of the document if it is not formatted as hidden text.

The following control words may also be used.

![](_page_49_Picture_224.jpeg)

### **Table of Contents Entries**

The \**tc** control word introduces a table of contents entry, which can be used to build the actual table of contents. The **\tcn** control word marks a table of contents entry that will not have a page number associated with it; this is used in place of **\tc** for such entries. Table of contents entries are destinations, and they have the following syntax:

<toc> '{' **\tc | \tcn** (\*tcf*? & *\tcl*?) <char>+ '}'

As with index entries, text that is not formatted as hidden with the \**v** character-formatting control word is put into the document. The following control words can also be used in this destination.

![](_page_49_Picture_225.jpeg)

#### **Bidirectional Language Support**

RTF supports bidirectional writing orders for languages such as Arabic. The controls are described below (as well as in the appropriate sections throughout this Application Note). Also refer to the associated character properties defined in "Associated Character Properties" on page 35 of this Application Note.

All the control words relating to bidirectional language support are repeated here for convenience.

![](_page_49_Picture_226.jpeg)

![](_page_50_Picture_89.jpeg)

# **INDEX OF RTF CONTROL WORDS**

The following table contains a list of all RTF control words, the name of the section where it may be found, and a brief description of the type of control word. The types are described in the following table.

![](_page_51_Picture_354.jpeg)

*Note: In the following comprehensive table, the names of all control words that are new to Microsoft Word version 6.0 are followed by an asterisk (\*).*

![](_page_51_Picture_355.jpeg)

![](_page_52_Picture_494.jpeg)

![](_page_53_Picture_448.jpeg)

![](_page_54_Picture_398.jpeg)

![](_page_55_Picture_422.jpeg)

![](_page_56_Picture_445.jpeg)

![](_page_57_Picture_397.jpeg)

![](_page_58_Picture_437.jpeg)

![](_page_59_Picture_427.jpeg)

![](_page_60_Picture_360.jpeg)

![](_page_61_Picture_417.jpeg)

![](_page_62_Picture_392.jpeg)

![](_page_63_Picture_294.jpeg)